# espac eple

# Questions fonctionnelles et l'organisation de l'agence comptable avec Op@le

WEBINAIRE du 20 février 2024

Nicolas BOSSER – Académie de Rennes Maxime BURGEOT - Académie de Lille Claire-Marie GONTARD - Académie de Strasbourg Françoise NAAS – Académie de Strasbourg

# GESTION DES MARCHÉS SOUS OP@LE

Nicolas BOSSER

Intérêt pour les pièces qui sont embarquées

### UTILISATION/ PARAMÉTRAGE TS PAIEMENT **Françoise NAAS**

**TRIBU** : 03 - Prise en main des outils / 03 - Fiches de bascule <sup>⇒</sup> **Fiche n°31**

Nº d'activation TIPI qui se trouve sur un document de ce type :

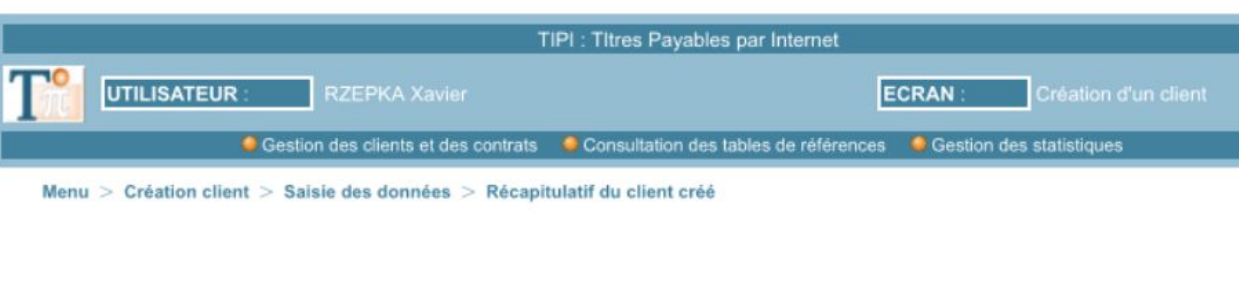

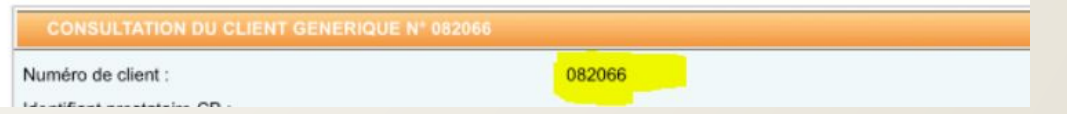

**Démarrage au 01/01/24 :**  2024-01-01T00:00:00.000

**Démarrage en cours d'année :**  à partir de la date du dernier encaissement GFC **+ 1 min**

#### **MAGISTERE** : RECETTES / Comptabilité auxiliaire : encaissement :

 $\odot$ Support de Formation - Gestion des encaissements associés à une créance existante à partir page 29

 $\odot$ Tutoriel - Gérer un encaissement par télépaiement (TS Paiement)

## TS PAIEMENT

Pièces TR débitrices - en TELP ou RME - Comptes 411200 ou 412200 **ASAP envoyés au préalable** et code litige vide

➢ Journal des écritures d'encaissement **TTELPT**

**Reception des encaissements** 

➢

Encaissements en attente - A traiter 3

⇒ Encaissements n'ayant pu être rapprochés automatiquement cause montant diminué ou soldé - A rapprocher manuellement (cf. support) ⇒ A traiter avant de pouvoir renvoyer des créances

# UTILISATION DES TIERS UTILISATION DES TIERS<br>GÉNÉRIQUES

Un tiers générique uniquement pour certaines prestations précises

- Astuce : pour les retrouver facilement garder la mention "tiers générique " quelque part dans le nom ou le prénom ou utiliser le champ prénom pour indiquer la nature du tiers (exemple : avance repas ou régisseur)
- Nécessité de suivre régulièrement les tiers génériques : Importance de remplir le champ libellé

# UTILISATION DES TIERS GÉNÉRIQUES : exemples

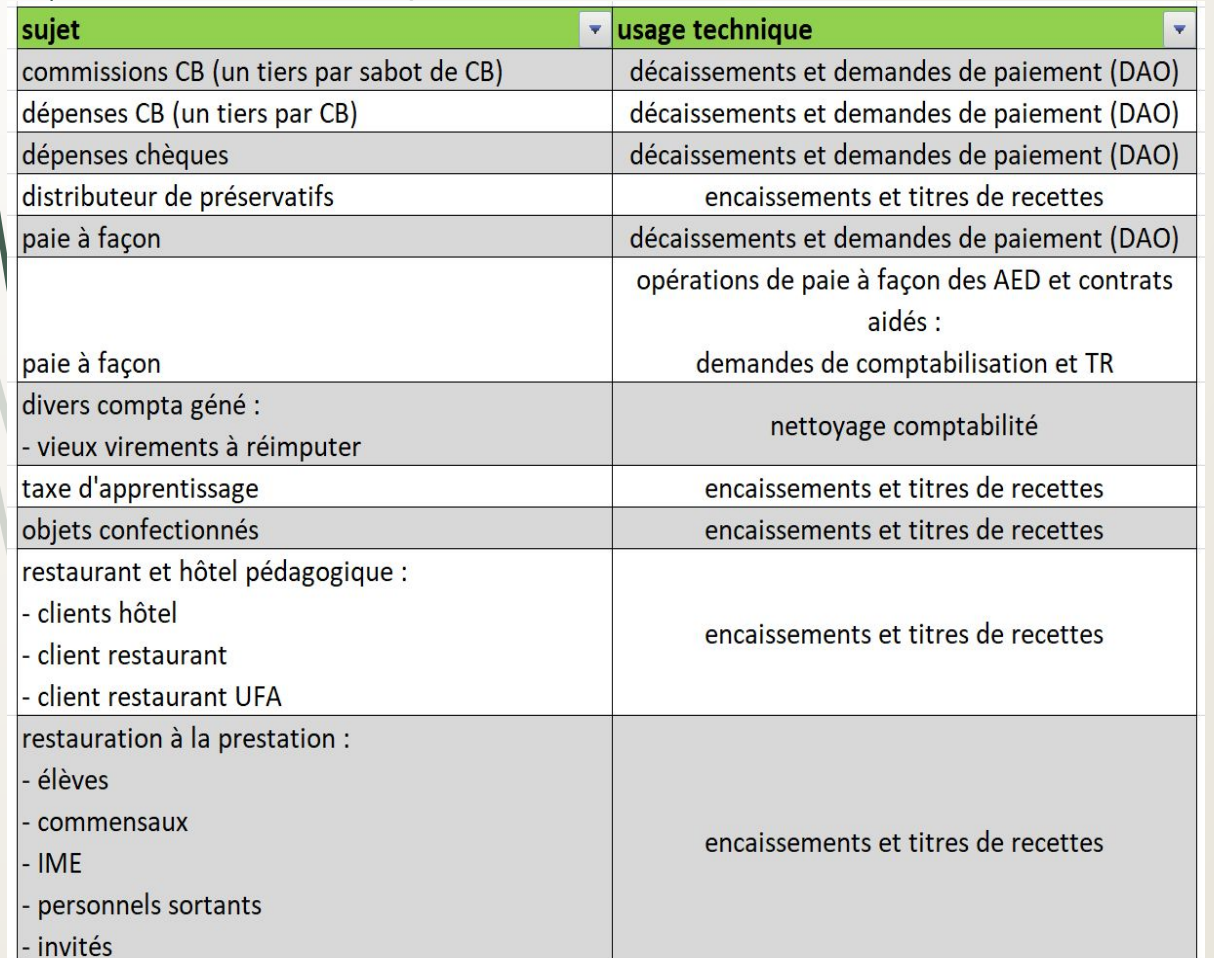

Tout est possible, tout est réalisable...

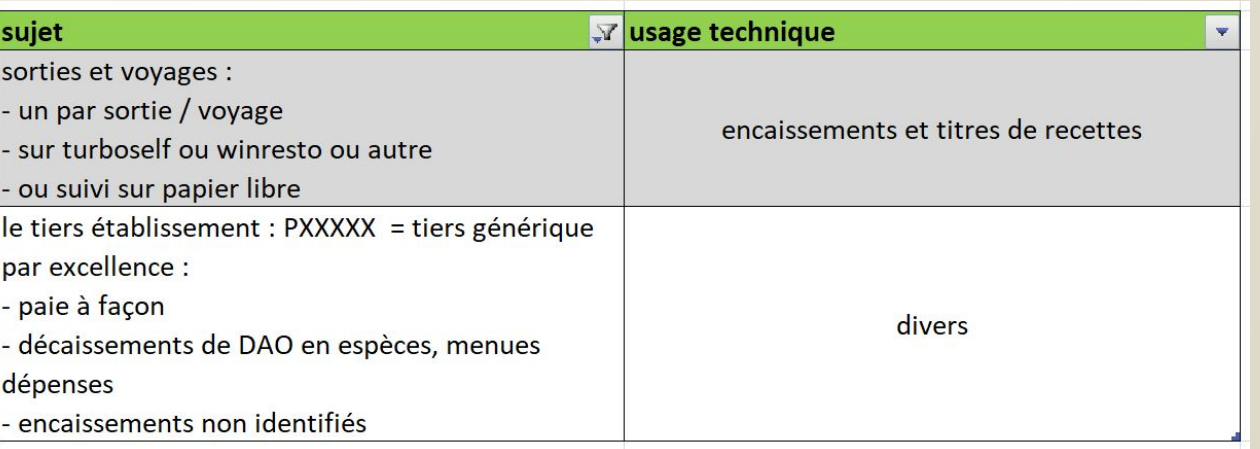

Maxime BURGEOT

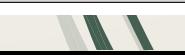

# UTILISATION DES BOURSES UTILISATION DES BUUNULUS<br>POUR LES REPAS AU TICKET

 **PIECES JUSTIFICATIVES** : obtenir de l'ordonnateur la liste des comptes débiteurs du logiciel annexe (ALISE - TURBOSELF … ) filtrée pour les boursiers si l'info a été insérée

#### **VENTILER DVER BOURSE** :

- **YECRVALI** : créer 1 pièce débitrice
	- + OD / D.411200 du montant de l'impayé ou de l'affectation à l'avance C.585000
		- + OD / D.585000 C.419100 ou 411300 sur le Tiers générique ELEVE

▪ **YGPIE1** : au 411200 : rapprocher la pièce OD de la pièce DVER Bourse

▪ **GLET** : lettrer le 585000

 Informer l'ordonnateur ⇒ mise à jour comptabilité annexe dans logiciel annexe (ALISE - TURBOSELF … ) = réaliser un encaissement mode règlement interne ou bourse affectée si créé

Informer la famille

#### UTILISATION DES BOURSES POUR LES REPAS AU TICKET - info aux familles **Maxime BURGEOT**

Dans l'idéal l'information aux familles devrait apparaître dans les avis de sommes à payer / avis de versement (ASAP) qu'on envoie par mail aux familles.

Dans la réalité les ASAP sont très capricieux : il est difficile d'obtenir des ASAP propres. Exemple ci-dessous :

Madame, Monsieur.

En application des articles L. 252 A du livre des procédures fiscales et L. 531-2, L. 531-4 et R. 421-67 du code de l'éducation, veuillez trouver ci-dessous, le récapitu des sommes dues au titre des frais de restauration scolaire et/ou d'hébergement pour :

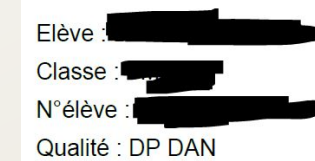

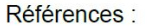

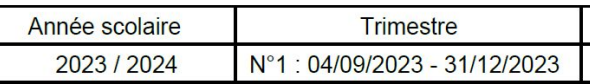

Date d'émission : 19/12/2023

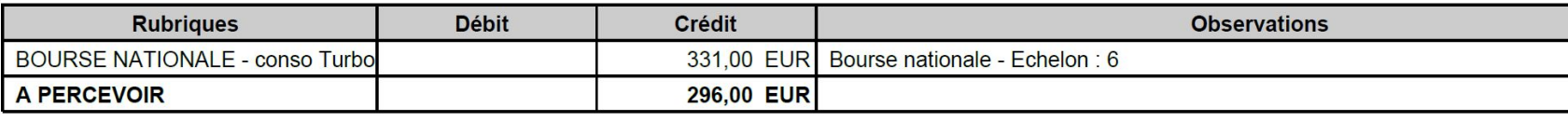

# HABILITATIONS DANS HABILITATIONS DANS<br>L'AGENCE COMPTABLE

 $\Box$  /le plus simple : profil agent comptable pour tout le monde mais ...

Une personne avec profil agent comptable peut le déléguer

Intérêt et limites du profil chargé de comptabilité

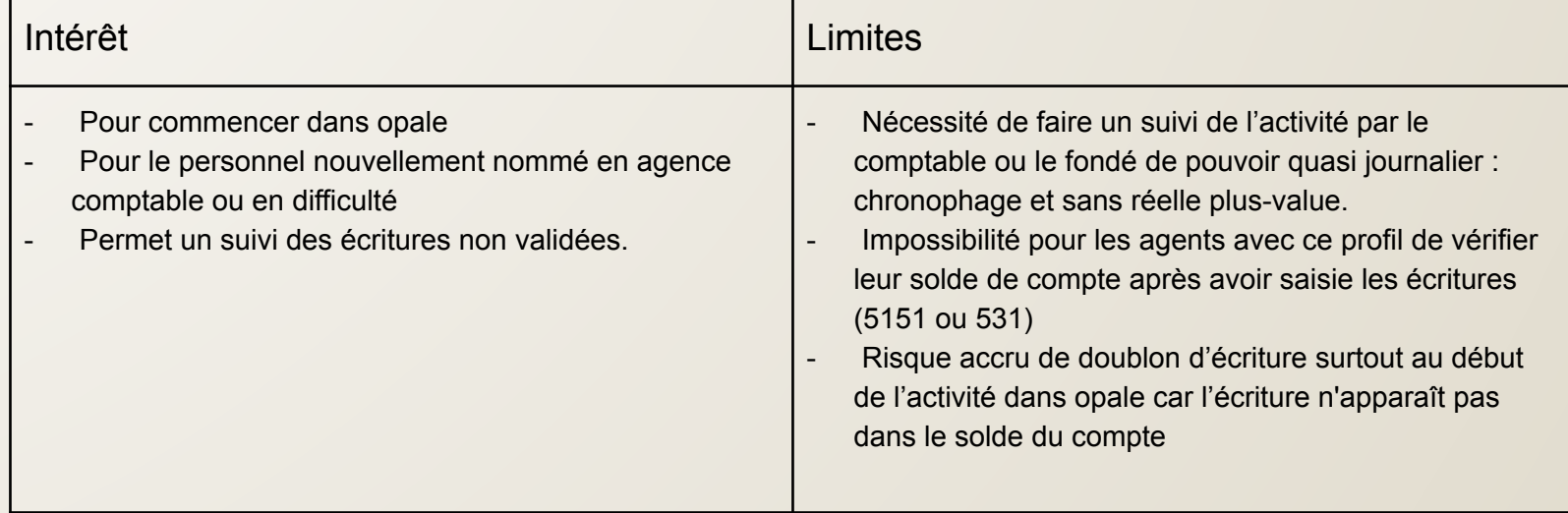

### Maxime BURGEOT **HABILITATIONS DANS** L'AGENCE COMPTABLE (affinage de la délégation du comptable)

Eléments délégables

- Profil métier agent comptable «01 AGTCPTA »  $\mathbf 1$
- Prendre en charge des demandes de paiement 2
- 3 Générer des bordereaux de règlements et de prélèvements

(disposer d'un code secret)

Signer les bordereaux de règlements et de 4 prélèvements papier (hors outil)

# OPÉRATIONS DE FIN OPERATIONS DE FRANCOPERATIONS DE FRANCOPERATIONS DE FRANCOPERATIONS DE FRANCOPERATIONS DE PROPERTE DE PROPERTE D<br>D'EXERCICE

**OPÉRATIONS DE FIN D'EXERCICE Op@le** à mettre à disposition sur le site ESPAC'EPLE

- L'impasse sur les supports MAGISTERE n'est pas une bonne idée, les processus de fin d'exercice
	- sont nombreux
	- sont complexes

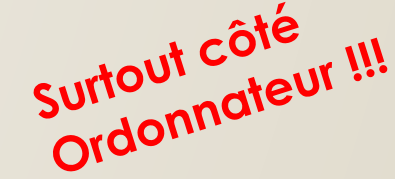

- nécessitent réellement d'être suivis pas à pas pour éviter les surprises
	- ✔ Dépenses extournées alors que la facture est dans le pré-sas ..
	- ✔ Dépenses non extournées et qui impactent le budget N+1
	- ✔ TR liquidés sur N+1 au lieu de N-1 …

 Tous les objets de gestion créés en N-1 doivent être à certaines étapes pour clôturer les modules : les supports Magistère sont précis à ce sujet

Changer la date à chaque saisie et non la date logique dans "Mon profil"

## RAPPORT DU COMPTE FINANCIER

**Nicolas BOSSER**

**Rappel du webinaire sur l'annexe**

# IMPACT D'OPALE SUR LES ORGANISATIONS

 Organisation verticale Organisation horizontale Spécialisation vs polyvalence Modulable selon la composition des effectifs et le niveau des équipes Rythme de la prise en charge : calendrier ou fil de l'eau.

**Tour de table**